Installing Adobe Photoshop is relatively easy and can be done in a few simple steps. First, go to Adobe's website and select the version of Photoshop that you want to install. Once you have the download, open the file and follow the on-screen instructions. Once the installation is complete, you need to crack Adobe Photoshop. To do this, you need to download a crack for the version of Photoshop that you want to use. Once you have the crack, open the file and follow the instructions to apply the crack. After the crack is applied, you can start using Adobe Photoshop. Be sure to back up your files since cracking software can be risky. With these simple steps, you can install and crack Adobe Photoshop.

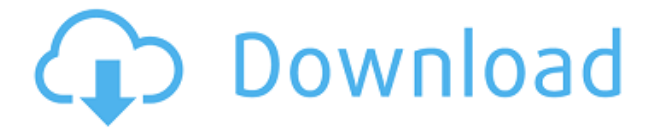

It's fast and fun to use and, with the inclusion of AI features, easy to learn. You can use it for as broad a range of tasks as you can with Adobe Photoshop Lightroom. It even has the raw conversion and the new DNG conversion (the latter being merely a labeling of the former on Windows) features (which are actually fairly robust). And wouldn't you know it—thankfully, the Mac is relatively intact. Even though the latest update is still in beta (oddly enough, it comes two versions after the Windows build), I'm pleased to say that Photoshop still looks almost as good as always. And as is the case with most of its counterparts, it runs quite well on this machine. This is certainly not going to be the last we hear of the Photoshop Creative Cloud, but it's quite possible that we haven't heard of its finest hour yet. With only six months of development left, we're going to be seeing some amazing work from Adobe in the coming year. I'm sure that it's going to win awards, find some new vistas in the art world, and perhaps even expand its audience. Plus: the only real downside, at least in my mind, will be that I'll probably need to upgrade! That's all the time we have this week. If you want to read my Adobe Photoshop review, you can find it at The Verge. I'd love to hear your thoughts on it, so feel free to comment below or hit me up on Twitter @kyleblum. If you're a frequent traveler to the printer world, then you're probably familiar with Canon Pixma—the company behind the One , MP260 , MP24 , and MP470 . Images printed by Canon's printers tend to look good, bright, and colorful. Why I bought a printer in the first place was the MP580 . The high-quality printouts and the included software were just too good to pass up. As a matter of fact, right now I have the

## **Adobe Photoshop 2022 (Version 23.0.1)Cracked Torrent {{ upDated }} 2022**

**What It Does:** The Magic Wand tool is a great tool for quickly selecting a solid color or area. You can use the tool to select an image or an area of unsaved content. The selection can then be copied to the clipboard so that you can paste it into a document. You can use the Spot Healing Brush tool to quickly and effectively fix nearby problems in a photo. Adobe Creative Cloud is a subscription service that offers different tools for a monthly fee. A subscription grants the user unlimited access to those tools for a month. The following are some of the perks that come with a subscription. **What It Does:** The Gradient tool lets you create a gradient. This tool allows you to choose the color of your gradient and the direction and speed of the gradient. In the screenshot above, the gradient is a linear gradient from the sky blue to green. There are many different types of gradients you can create. Gradients are great for text and for borders. You can use them as backgrounds for multiple layers or in the foreground or background of layers. They can even be used to create a 3D effect. **What's the difference between a Web browser?**

A Web browser is a graphical interface that allows you to view and interact with the World Wide Web. By opening a Web browser, you can access websites and web pages, search and shop online, and use the internet for almost any purpose. It may seem strange to think of web pages as 'pages' because the web pages are displayed on your screen ahead of you. Instead, the web pages are referred to as 'documents' because you can see the text and images on a page, but you can't interact with it. In this article, we will use the term 'web page' and not 'web page', so that we have uniformity. 933d7f57e6

## **Download free Adobe Photoshop 2022 (Version 23.0.1)License Key Full Crack For Windows 2023**

Adobe Photoshop's tool set gives you the freedom to play with any and all tools that you want to bring to your image. You can edit any object within your image with the program, as long as it's available for selection. You are not limited to objects, so you can create a new layer, erase an image layer, merge, or duplicate an image, and you can even edit text. The first layer is completely empty, and so you can add objects and colors to any layer. While this is focused on the features of Adobe Photoshop, the interface is highly customizable. The command Photoshop CC 2020 Home gives you the basics. You can select with the lasso selection tool to isolate a portion of the image to activate the canvas capabilities. Then, you can change the size of the canvas by holding the ctrl+right mouse button. You can adjust the view and edit the canvas and layers. After this, you can use the layers option to add an image to a layer or change the effects. There are options to edit layers and select new layers within the canvas. You can even add filters and adjustments. There are tools to fix objects, merge layers, and vectorize, while there are also tools that let you import and export files. Adobe Photoshop was launched in 1990 by Apple Inc. and Jasc Software. It is an Adobe Systems acquisition in 2017 and still runs the "Painterly" graphics engine. It's a raster graphics editing software package, which supports many image formats, including AVI, BMP, EPS, GIF, PNG, PSD, TIFF, TGA, WMF, and JPEG.

photoshop hexagon shapes free download halftone shapes free download photoshop photoshop banner custom shapes free download photoshop 3d shapes free download photoshop shield shapes download free custom shapes in photoshop free download decorative shapes for photoshop free download photoshop cs6 shapes free download photoshop star shapes free download travel shapes for photoshop free download

Adobe Photoshop is one of the most powerful design and editing tools available to people in the world, even today. In fact, this software still rocks the graphic editing world, and it even looks the best of its competitors. Adobe Photoshop is an intuitive and powerful software that was made for editing. This package is specifically made for desktop users who are creating and editing highresolution images. Adobe Photoshop has been around for over 20 years, and it is well-known in the market for its premium tools for capturing, editing, and enhancing professional and amateur imagery. Adobe Photoshop is an advanced graphic editing application, developed with the idea to meet the needs of the creative professionals. It has now come to an era where its creators are using Photoshop not only to design images, but also to create and design web pages. Adobe Photoshop is a powerful tool that can be used for a variety of purposes and using it, the users can find more ways to improve their skills and experience. Photoshop CS6 offers a new feature called Picture Style, which is a way to control the look of your images from within your normal workflow. You can adjust the Curves and Levels options to control the overall look of your image. You can also adjust the brightness, contrast, and hue to enhance or tone down parts of your image. **Adobe Pixelmator –** Pixelmator is a cross-platform, all-in-one image editor that lets you work with graphics, photos, and scans. This is not the same as Photoshop. So, if you're looking for a Photoshop alternative, Pixelmator is not the one.

The Adobe Creative Suite is the world's leading design and content creation suite. Containing Adobe's most popular software products, the Creative Suite offers access to the largest community of creative professionals and the most feature-rich toolsets in the industry. With the introduction of the Adobe Creative Suite, it integrates state-of-the-art technology based on the latest advances in computer graphics, digital media, and usability design that out-performs Photoshop and its predecessors. Adobe Muse is a new version of the Internet design tool, Adobe Muse, which is used to build HTML5 and mobile-first websites. The tools in these two websites are fully compatible and can be used together in a creative way. It is suitable for both beginning and intermediate users. A few years ago, Adobe Muse was first available as a standalone product (under the name Create, for example). Both versions are now available as a unit of the Creative Suite. All product names, logos, and brands are property of their respective owners. All company, product and service names used in this website are for identification purposes only and are not trademarks of Adobe . Adobe Photoshop Elements for macOS offers a streamlined, non-destructive editing experience that's accessible and easy to use. Edit your pics and create awesome graphics in Photoshop. An intuitive, guided workflow has everything you need to complete your projects from start to finish. And, because Elements boasts features that professional photographers need, it's an ideal solution for all types of designers and illustrators.

<https://jemi.so/surmametka/posts/FvcmlJfnBPfpqyvYAY9L> <https://jemi.so/vismilvapu/posts/KLQFsqLcY0TVp1FZD4Xz> <https://jemi.so/7decanoamu/posts/E4rAzccVdohHo0QBdAms> <https://jemi.so/0dirupYrempte/posts/gKJaFy4DppnnBaAbKxM1> <https://jemi.so/vismilvapu/posts/n2IkwXCfSjUT6ZbyUnym> <https://jemi.so/7decanoamu/posts/ZvKDrkRvPmDwoALxGDaf> <https://jemi.so/vismilvapu/posts/77yoy0AT3NMhyfmdqzkJ> <https://jemi.so/0dirupYrempte/posts/VpnSh6cXJeRZpGaLEJas> <https://jemi.so/7decanoamu/posts/23w5BnZOImUNoLbPKhjR> <https://jemi.so/surmametka/posts/4m6phtCszlhje7C7iYRN> <https://jemi.so/0dirupYrempte/posts/VDjZIMMkUIK29TYGWMYM> <https://jemi.so/7decanoamu/posts/NwW3h47E5zetXwMCRs84>

The iWork family of applications now includes Keynote, Pages and Numbers. Keynote and Pages come with the basic features, but the latter has been designed specifically for presentations. Keynote is designed for both creating slide-based presentations and creating slides for use in other apps. Keynote 2017 introduces support for saving presentations as PDF files. Rest assured, the quality of your photos will be better and better with each and every upgrade because all the highperformance tools will do the job right, thematically. All you have to do then is tweak the photos to your liking. We'll walk you through the editing tools and adjust them so that you can do the job in the easiest way. You'll be impressed by the results that you can get with the help of these features. The ability to scale, rotate, skew, and transform all layers and objects to any size. This new transformation tool let you effortlessly scale images or objects, and move them to any position within an image. If you're working with a photo of a leaf, you can move it to a new spot in the photo. You can not just scale or rotate an image but can also move or skew it. The 4x Transform can be achieved using the regular transform. This feature has been updated for CC 2017. One of the most used editing features for Elements users over the years has been the ability to quickly convert color image files (often referred to as "sRGB" files), in which you can adjust the overall color of an image to match the output of your monitor. This is achieved by converting the RGB color space in your files to its closest approximation, known as the sRGB color space. Photos in the sRGB color space are

then displayed on most computer displays. *Elements 2019 enhances the way you can convert photos to the sRGB color space and correct color, as well as supporting the use of the new Color Separation Technology.*

A new feature named "Collections" will add an editable group of layers for more flexibility on projects. The feature is currently in beta and in its first version, it will be quite limited. It will be available for Windows users. The feature provides the ability to add a group of layers to a document and use them like a collection. This will also make it easier to organize projects on a design level. This new feature, which is now in beta, provides the ability to easily to switch between regular and selection-based edits. Instead of using the Smart fixes and keyboard shortcuts to switch between modes, you can now simply select between the two modes directly from the Edit pull-down menu. In addition, for 2D editing, you can toggle the Mirror checkbox to automatically mirror selective edits, or reverse all edits. There are new option features in the selection menu, where you can drag the marquee selection tool to the boundaries of the current selection's bounding box, just as done in Illustrator, and to the origin of the current selection's corresponding bounding box. There are also new features that make it easier to set anchors and edits in the selection box, save and restore selections, and define and control the selection's corners. The recently announced Browser Extensions now also work for the mobile apps. This integration makes it easier to access, organize, and work on the files you share from the mobile apps. You can create folders in the mobile apps and organize it under the Browser Extensions, so that you can start working on those documents, right from the phone.